# The C Programming Language

- C is a high-level language structured<br>• C is a law level lenguage meashing a
- C is a low-level language machine access
- C is a small language, extendable with libraries
- C is permissive: assumes you know what you're doing
- Good: efficient, powerful, portable, flexible
- Bad: easy to make errors, obfuscation, little support for modularization

#### Intro to C

```
#include <stdio.h>
```

```
int main() {int i;extern int gcd(int x, int y);for (i = 0; i < 20; i++)printf("gcd of 12 and d is d\n\cdot n, i, gcd(12, i);
  return (0);}int gcd(int x, int y) {
  int t;while (y) \{t = x; x = yi y = t s y;
   }return (x);}
```
# About C

- Similar to Java Java took best of C
- •• #include - use declarations of functions
- •• main() returns int, the exit status
- Functions must be
	- and the state of the declared - tells compiler how to use function
	- and the state of the  $-$  defined - creates the item
- Declarations must appear before code

## Basic Control Structures

- Functions can omit extern declaration
- •• for loop - like Java
	- and the state of the body is one statement
	- and the state of the braces { } enclose blocks
	- and the state of the  $-$  blocks introduce scope level
	- and the state of the  $-$  can't mix declarations and non-declarations
		- for (int i … illegal in ANSI C

## More about C

- Uninitialized variables have no default value!
- No run-time checking!
- No polymorphism  $(\text{print}$  format strings)
- No objects (C predates object-oriented)

Compile: gcc -Wall -g -o gcd gcd.c

### C data types

• basic types and literals (King: Ch 7)

 $int i = 38;$   $long el = 38L;$  int hex = 0x2a; int oct = 033; printf("i = %d, el = %ld, hex = %d, oct = %d\n",i, el, hex, oct);

 $i = 38$ ,  $e1 = 38$ ,  $hex = 42$ ,  $oct = 27$ 

double  $d1 = 0.3$ ; double  $d2 = 3.0$ ; double  $d3 = 6.02e23$ ; printf("d1 = %f, d2 = %f, d3 = %e\n", d1, d2, d3) $d1 = 0.300000$ ,  $d2 = 3.000000$ ,  $d3 = 6.020000e+23$ 

# Data Type Conversion

• The expression on the right side is converted to the type of the variable on the left.

char c;int i = c;  $\pi$  /\* c is converted to int \*/ double  $d = i$ ; /\* i is converted to double \*/

• This is no problem as long as the variable's type isat least as "wide" as the expression. char  $c = 500$ ; /\* compiler warning \*/ int  $k = d1$ ; printf("c = %c, k = %d\n", c, k); $c =$ ,  $k = 0$ 

# Data Type Capacity

• What happens when the following code isexecuted?

```
char c = 127;
int d;printf("c = \delta d \n\pi", c);
C++;d = 512 / ci
printf("c = %d, d = %d\n", c, d);
```
### Mixed Mode Arithmetic

```
Result of 5/6 is 0.000000double m = 5/6; \frac{\pi}{100} int = int */
printf("Result of 5/6 is f\(n", m);
```

```
Result of (double)5/6 is 0.833333double n = (double)5/6; /* double / int = double */
printf("Result of (double)5/6 is %f\n", n);
```

```
Result of 5.0/6 is 0.833333double o = 5.0/6; /* double / int = double */
printf("Result of 5.0/6 is f\r", o);
```

```
Result of 5.0/6 is 0int p = 5.0/6; /* double / int = double but then
                  converted to int */
printf("Result of 5.0/6 is %d\n", p);
```
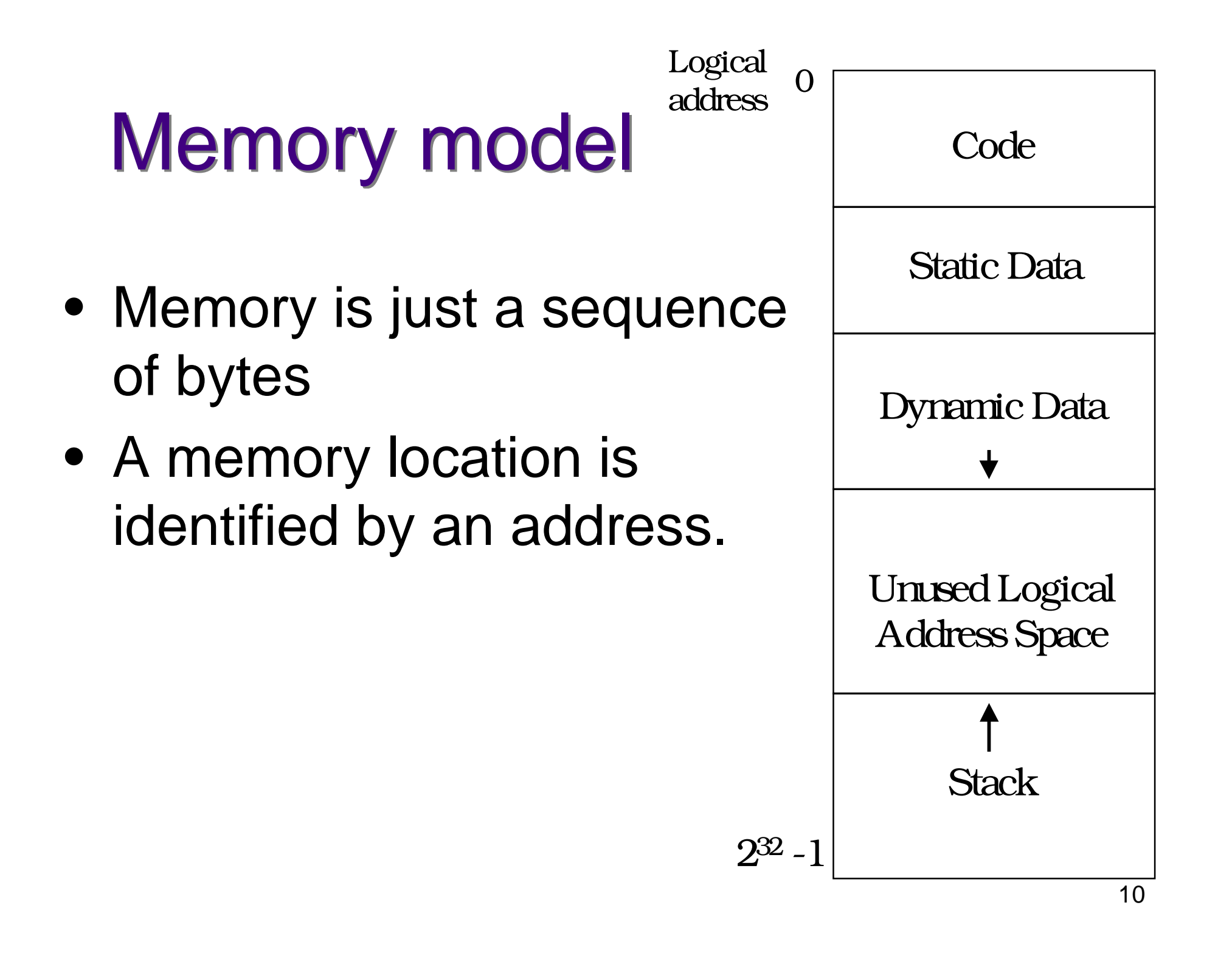

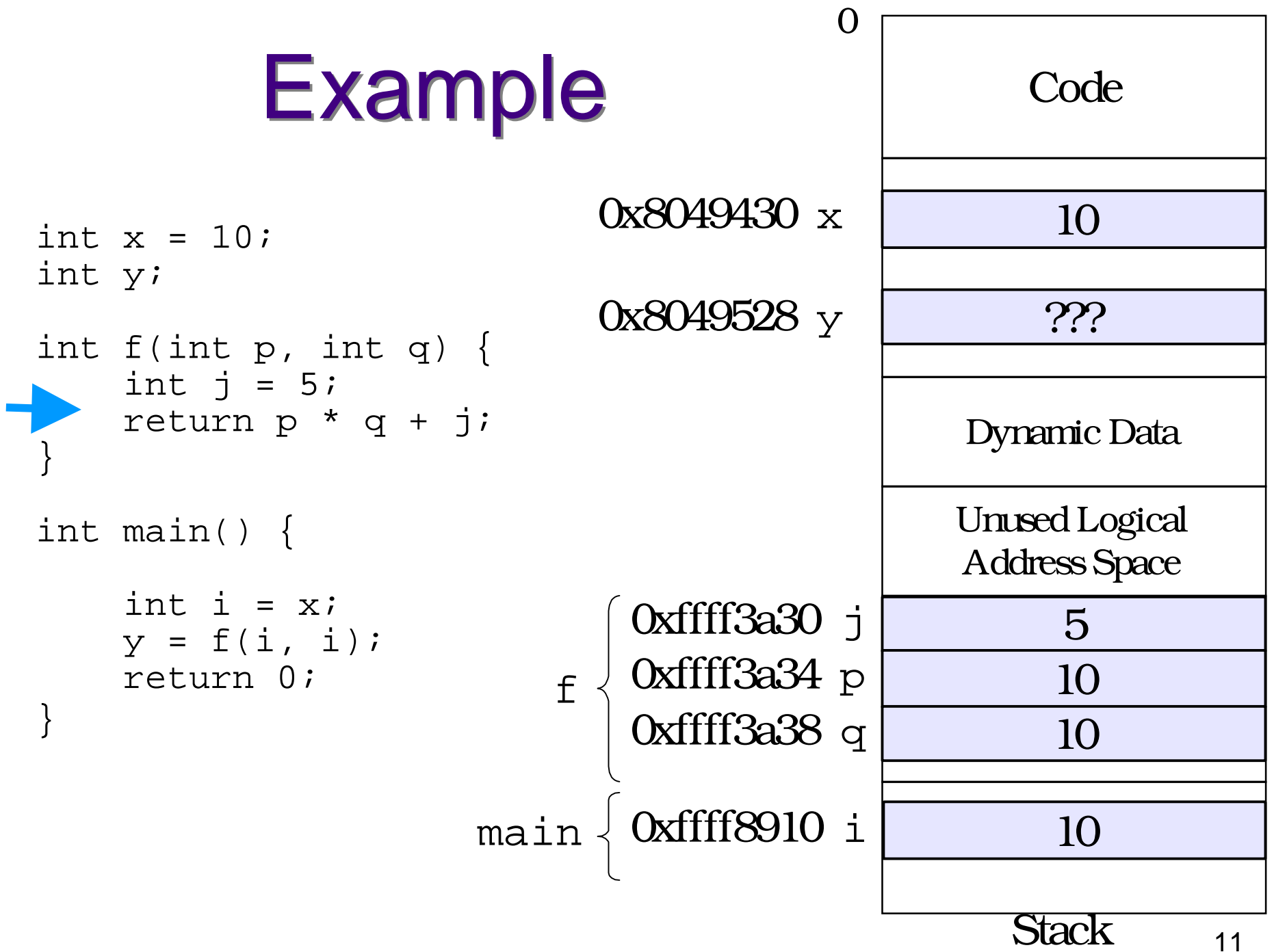

# Arrays

- Arrays in C are a contiguous chunk of memory that contain a list of items of thesame type.
- If an array of ints contains 10 ints, then the array is 40 bytes. There is nothingextra.
- In particular, the size of the array is not stored with the array. There is no runtime checking.

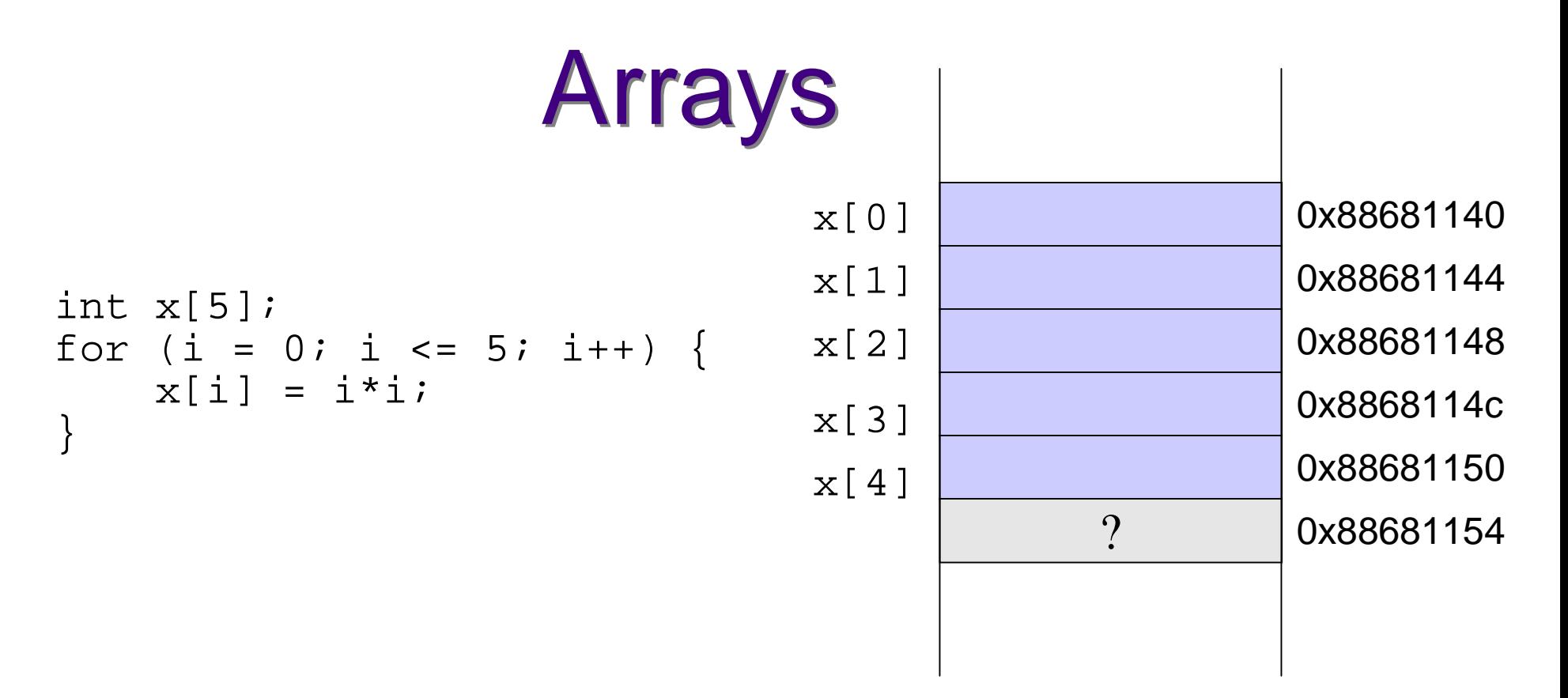

- **o** No runtime checking of array bounds
- **o**  Behaviour of exceeding array bounds is "undefined"
	- $\rightarrow$  $\rightarrow$  program might appear to work
	- $\rightarrow$  $\rightarrow$  program might crash
	- $\rightarrow$  program might do s  $\rightarrow$  program might do something apparently random

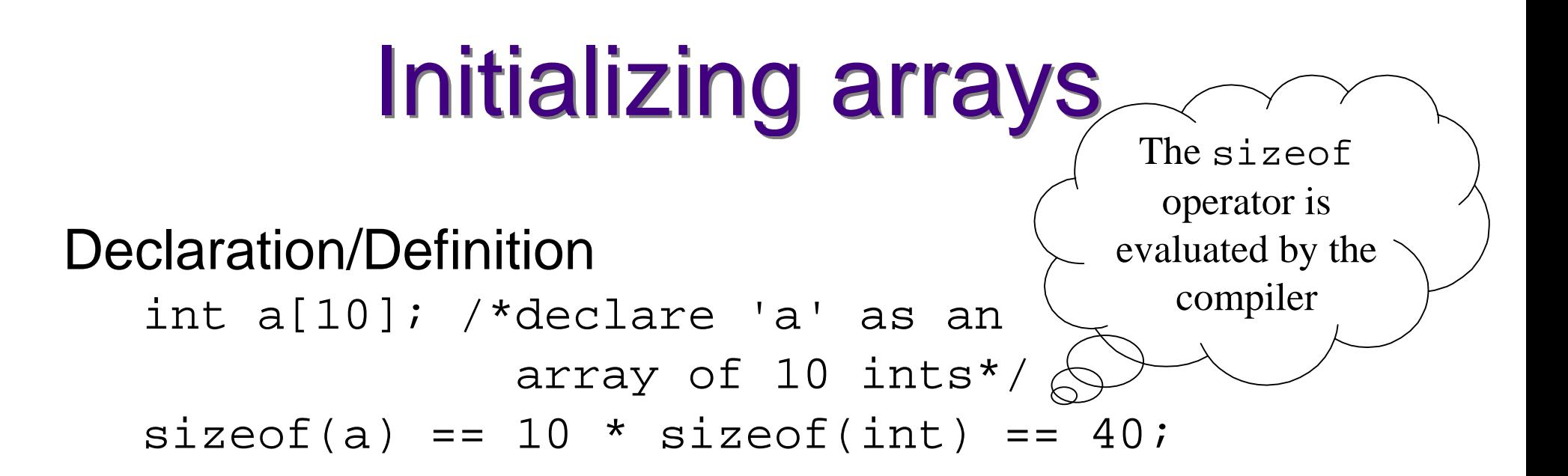

#### Static initialization:

char letters[4] = {'a', 'q', 'e', 'r'};

Initialization loop:

 $for(i = 0; i < N; i++)$  $a[i] = 0;$ }<br>}

# Arrays

- Warning: It is the programmer's responsibility to keep track of the size ofan array!
- Often define a maximum size.
- Pre-processor directives are used for constants:
	- and the state of the E. g., #define MAXSIZE 30

#### **Pointers**

- A pointer is a higher-level version of anaddress.
- A pointer has type information.

```
int i;
int *p; /* declare p to point to type int */
\texttt{*p} = i; /* dereference p – set what p points to*/
p = \&i \quad / * Give p the value of the address of i*/
char *c = pi /* Warning: initialization from

incompatible pointer type */
```
# Important!

- •int \*p;
- Memory is allocated to store the **pointer**
- No memory is allocated to store what thepointer points to!
- Also, <sup>p</sup> is **not** initialized to a valid address or null.
- I.e.,  $*_{\mathcal{P}} = 10$ ; is wrong unless memory has been allocated and p set to point to it.

# A picture

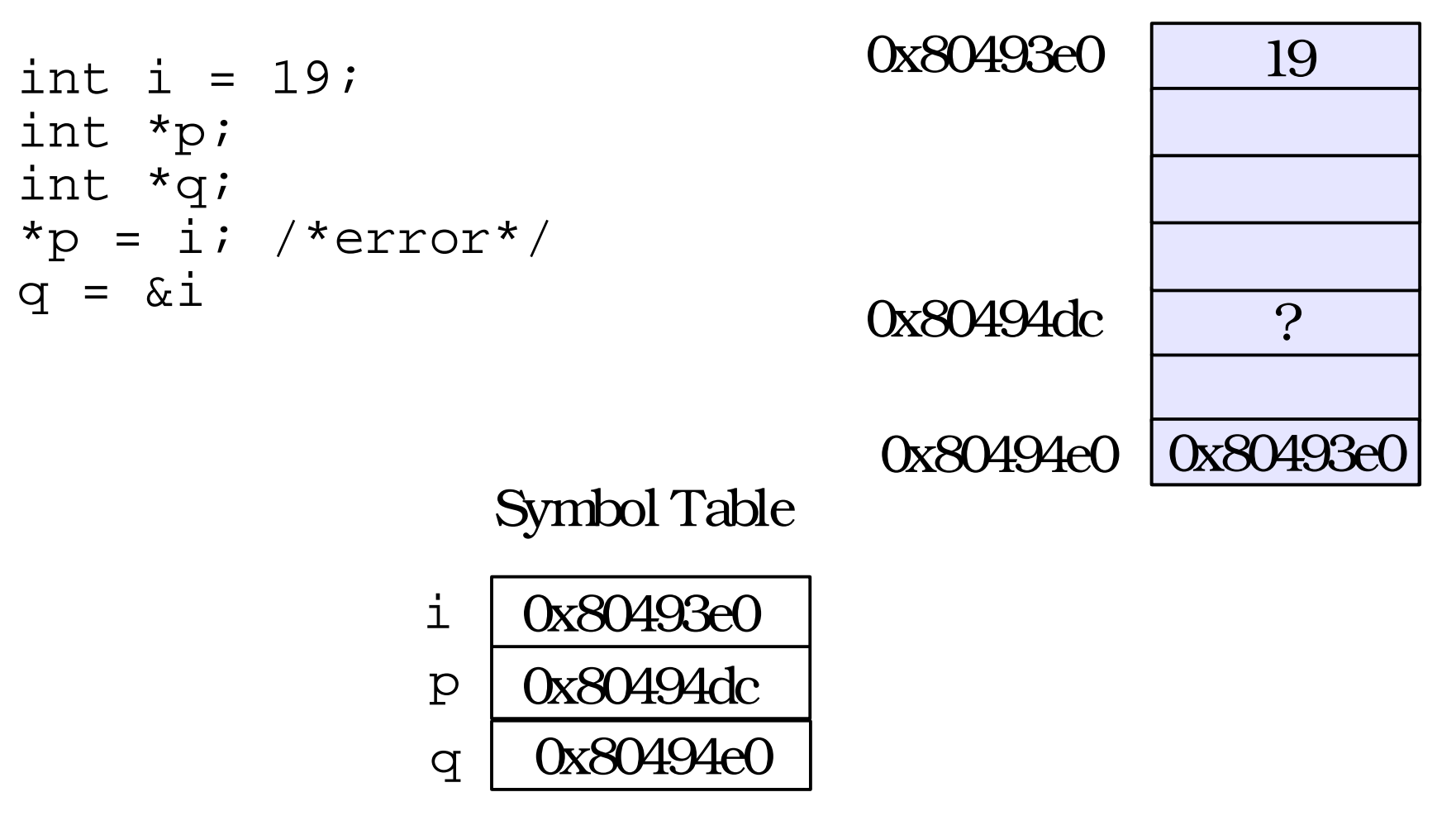

# A picture

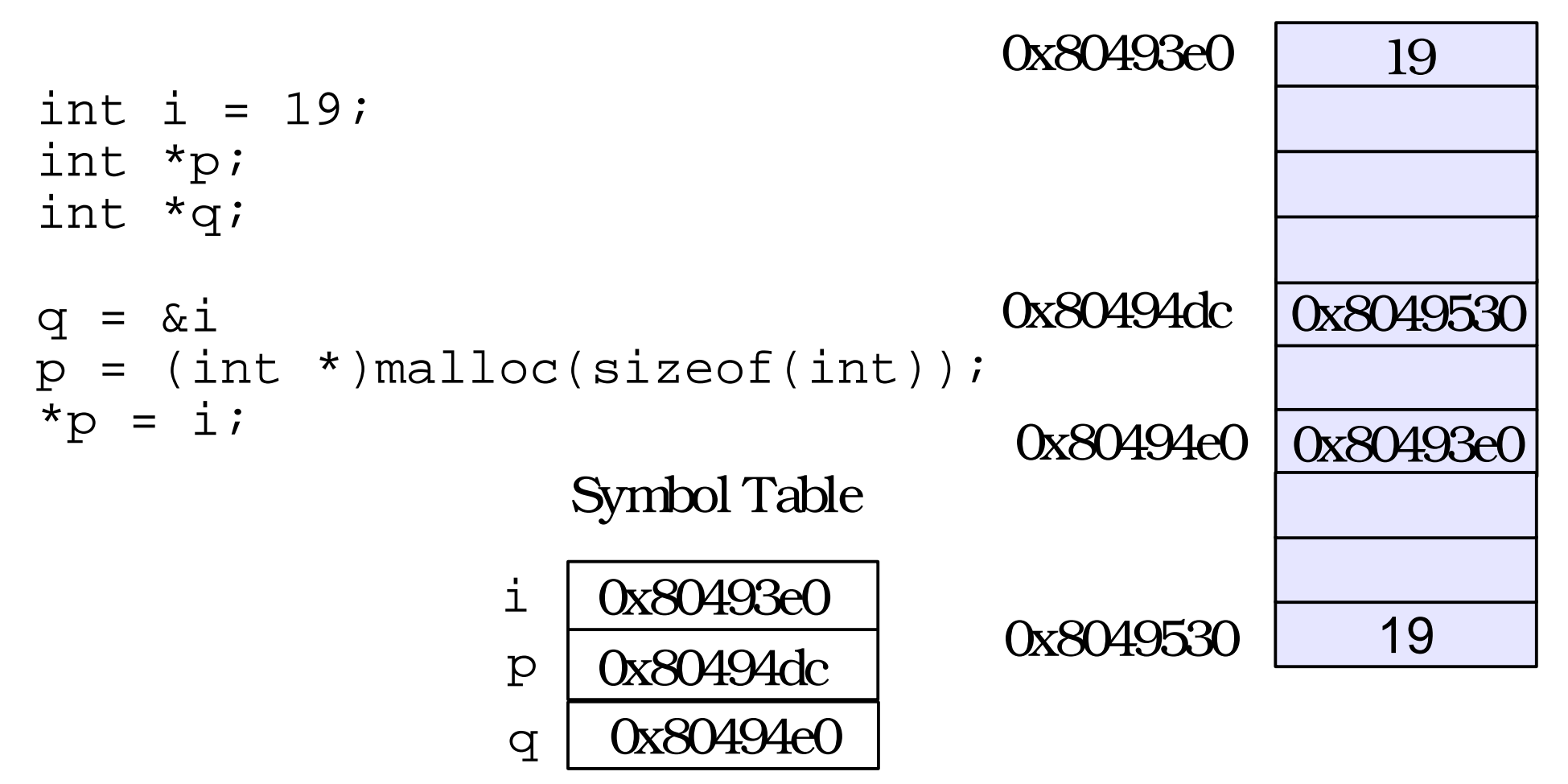